## **Sheet Naming and Organization:**

You can rename sheets to give them more descriptive names related to their content or purpose. For example, if you have data for sales, expenses, and inventory, you can rename the default sheets to "Sales," "Expenses," and "Inventory."

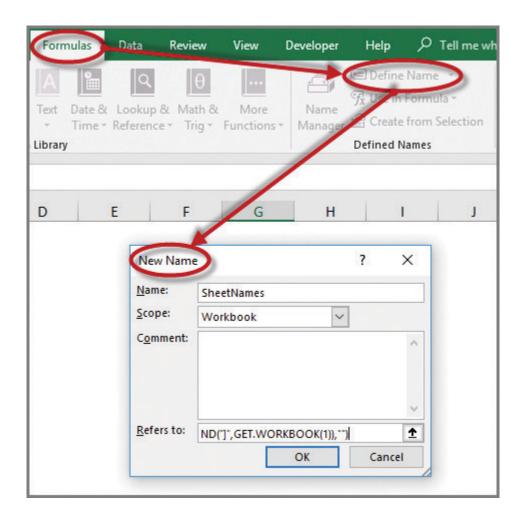

To add a new sheet to a workbook, you can use the "+ New Sheet" button located to the right of the last sheet tab. Excel allows you to have a maximum of 1,048,576 rows and 16,384 columns per sheet.

Sheets can also be moved and copied within the same workbook or to another workbook, allowing you to organize data or create templates more efficiently.

Overall, workbooks and sheets in Excel provide a structured and organized way to manage and analyze data, making it a powerful tool for various tasks, from simple data entry to complex financial modeling and analysis.